# **pixbet aposta para presidente**

- 1. pixbet aposta para presidente
- 2. pixbet aposta para presidente :esporte esportiva
- 3. pixbet aposta para presidente :pagbet promoção

### **pixbet aposta para presidente**

#### Resumo:

**pixbet aposta para presidente : Bem-vindo ao mundo eletrizante de fauna.vet.br! Registrese agora e ganhe um bônus emocionante para começar a ganhar!**  contente:

Pixbet App Como baixar no Android e iOS? - Estado de Minas

Aprenda a usar o PIX bet365 para apostar plataforma com praticidade

1

Em primeiro lugar, faa login em pixbet aposta para presidente pixbet aposta para presidente conta na bet365 Brasil clicando em pixbet aposta para presidente Login , na parte superior direita do site da bet365. ...

 $\mathfrak{D}$ 

[como fazer o deposito no bet365](https://www.dimen.com.br/como-fazer-o-deposito-no-bet365-2024-07-20-id-21323.html)

## **Como baixar a aplicação da Pixbet?**

Você está procurando uma maneira de baixar o aplicativo Pixbet para seu dispositivo Android? Não procure mais! Neste artigo, vamos guiá-lo através do processo da transferência e instalação no app PIXBET em pixbet aposta para presidente pixbet aposta para presidente máquina.

### **Baixar o aplicativo Pixbet**

Para baixar o aplicativo Pixbet, você pode seguir estes passos:

- 1. Abra o navegador e vá para a página da Pixbet.
- 2. Clique no botão "Download" ou em pixbet aposta para presidente "BAIXAR".
- 3. Aguarde o download ser concluído.
- 4. Quando o download estiver concluído, abra a pasta baixada e instale-a.

É importante notar que o aplicativo Pixbet não está disponível na Google Play Store, então você precisará baixá-lo diretamente do site da empresa.

### **Instalando o aplicativo Pixbet**

Depois de baixar o aplicativo Pixbet, você precisará instalá-lo no seu dispositivo Android. Para fazer isso siga estas etapas:

- 1. Abra o arquivo APK baixado.
- 2. Clique no botão "Instalar".
- 3. Aguarde a instalação ser concluída.

Após a instalação estar concluída, você pode abrir o aplicativo e começar usando-o.

### **Dicas e Truques**

Aqui estão algumas dicas e truques para ajudá-lo a tirar o máximo proveito do aplicativo Pixbet:

- Verifique se o seu dispositivo é compatível com a aplicação antes de baixá-lo.
- Verifique os requisitos do sistema da aplicação para garantir que funcionará no seu dispositivo.
- Se você encontrar algum problema durante o processo de instalação, tente reiniciar seu dispositivo e tentar novamente.

## **Conclusão**

Em conclusão, baixar e instalar o aplicativo Pixbet no seu dispositivo Android é um processo simples. Seguindo as etapas descritas neste artigo você pode facilmente fazer downloads do app para começar a desfrutar de todos os recursos que ele tem à disposição

### **pixbet aposta para presidente :esporte esportiva**

Olá, sou um apaixonado por esportes e jogos de azar há mais de uma década. Hoje, estou aqui para compartilhar 2 minha experiência com as apostas múltiplas na Pixbet, uma plataforma online de renome no Brasil. Com as informações que compilei, 2 consegui ampliar minhas perspectivas financeiras e alcançar bons resultados. Aproveite a leitura!

Background do caso:

No contexto atual, as casas de apostas 2 online estão cada vez mais presentes na rotina de muitas pessoas. A Pixbet, por exemplo, tem atraído a atenção de 2 muitos entusiastas desportivos e apostadores amadores pelo seu catálogo completo e sistema seguro de pagamento. Dentro dessa realidade, decidi investir 2 em pixbet aposta para presidente jogos oferecidos pela plataforma, usando o conhecimento e atenção aos detalhes como aliados estratégicos.

Descrição específica do caso:

Meu foco 2 está na modalidade de apostas múltiplas conhecidas como acumuladas ou parlays. Essa é uma abordagem estratégica na qual são combinadas 2 várias seleções individuais em pixbet aposta para presidente uma única cote. Só que, para ganhar, todas as seleções incluídas no bilhete de aposta 2 devem ser vencedoras. Ao fazer login na minha conta Pixbet, seleciono a categoria que desejo apostar, como o futebol por 2 exemplo, e divido meus valores em pixbet aposta para presidente eventos específicos.

Esse artigo explica de forma clara e objetiva o conceito de mercado 1X2 no contexto das apostas esportivas, especificamente no site Pixbet para jogos de futebol. É abordado tópicos como o significado dos números e sinais utilizados nesse tipo de aposta, além de instruções passo a passo de como realizar uma aposta neste mercado no Pixbet.

O texto ainda destaca a importância da análise minuciosa e das estatísticas atualizadas para permitir que os usuários façam previsões mais precisas e aumentem suas chances de ganhar nas apostas. Em resumo, este artigo fornece uma boa base de conhecimento sobre o mercado 1X2 no Pixbet e serve como uma ótima introdução ao assunto para quem está começando.

## **pixbet aposta para presidente :pagbet promoção**

### **Temporada final de la Premier League: Todo lo que necesitas saber**

La temporada 2024-2024 de la Premier League está llegando a su fin, y aunque usualmente este momento estaría lleno de incertidumbre y permutaciones en la tabla de posiciones, esta vez las cosas son diferentes.

### **El descenso ya está decidido, y la lucha por el título está entre City y Arsenal**

Con algunas jornadas restantes, el descenso ya está decidido y ambos, City y Arsenal, necesitan ganar todos sus partidos restantes si quieren tener una oportunidad de ganar el título. La lucha por los puestos de Champions League también está casi decidida.

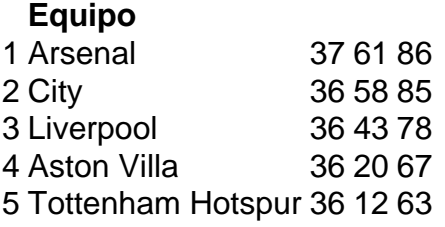

### **Villa puede clasificar a la Champions League por primera vez en 40 años**

Si Villa gana su próximo partido contra Liverpool, clasificarán a la Champions League por primera vez en más de 40 años. La última vez que Villa jugó en la European Cup, fueron eliminados en cuartos de final por la Juventus en 1983 como campeones defensores. Aquellos fueron días emocionantes, pero ha pasado mucho tiempo.

#### **Liverpool tiene poco que jugar, pero muchos jugadores luchan por un lugar en el equipo**

En teoría, Liverpool no tiene mucho que jugar. Ganar, empatar o perder no afectará su posición en la tabla. Pero con un nuevo entrenador por llegar, muchos jugadores de Liverpool están luchando por un lugar en el equipo. El ex director deportivo de Liverpool, Julian Ward, se ha unido al grupo de propietarios del club 12 meses después de dejar Anfield, mientras que el ex director técnico del Benfica, Pedro Marques, ha sido nombrado director de desarrollo de fútbol. Tanto Ward como Marques trabajarán con Michael Edwards, director ejecutivo de fútbol de Liverpool, y todos serán clave en los fichajes y las salidas. La idea es que, especialmente con la selección internacional para la Euro 2024 en juego, ningún jugador puede confiarse.

#### **El último partido de Klopp como entrenador de Liverpool en casa**

Oh, y es el último partido de Jürgen Klopp como entrenador de Liverpool en casa. Pero ya lo sabías.

Author: fauna.vet.br Subject: pixbet aposta para presidente Keywords: pixbet aposta para presidente Update: 2024/7/20 23:41:53